### solrizer

pragmatically connecting search, management and indexing in a repository solution

Matt Zumwalt Open Repositories 2010 Madrid, España

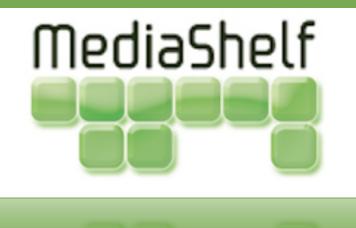

#### solrizer

# define indexing logic in scripting language (ruby)

allow indexing approach to evolve continually (iterative development)

track indexing algorithms within models (DRY)

<u>Bonus</u>: new paradigm for mapping xml to application vocabularies!

## CRUD in Repositories

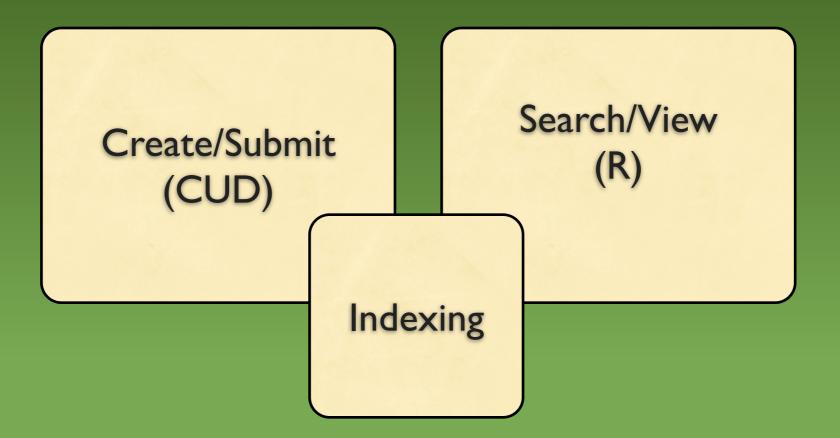

# CRUD in Hydra Heads

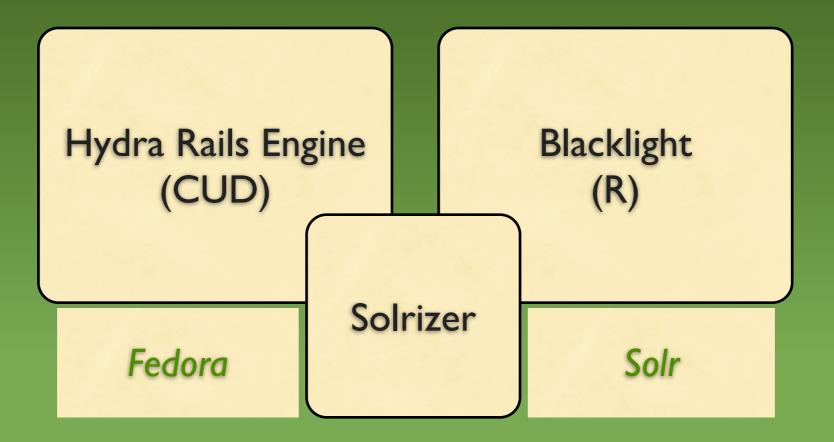

# methodologies for indexing

#### **RDBMS**

RDBMS + solr

fedora + gsearch + solr

fedora + shelver + solr

fedora + solrizer + solr

## RDBMS alone

- search index bound to data model
- no full-text indexing

## RDBMS + solr/lucene

+ fulltext index

+ index is separate from data model

- tools often underestimate conceptual differences inherent in solr-style search

## fedora + gsearch + solr

+ index full text and xml metadata!

- + freestanding tool specifically for indexing
- + created & maintained by Gert Pedersen
- XSLT (transformations vs. logical processing)
- lucene-oriented rather than solr-oriented

#### fedora + shelver + solr (this is what we did in SALT)

+ ruby based

+ freedom to iteratively refine indexing logic
- code sprawled -- fails DRY principle

http://bit.ly/bJr4O3

http://github.com/sul-dlss/salt/blob/master/lib/shelver/indexer.rb

## fedora + solrizer + solr

+ freedom to iteratively refine indexing logic
+ models define their own indexing (DRY)
+ could index anything - not just fedora objects

http://github.com/mediashelf/shelver

## solrization process

- retrieve object by pid (unless an object was already passed in)
- 2. look up all known models for the object
- 3. with each model, load the object & call to\_solr
- 4. save cumulative document to solr

# what's currently fedoraspecific

index\_objects assumes you want to search in fedora for objects to ingest

the lookup for known models assumes fedora objects & active-fedora models

.. both of these could be refactored to be generic.

#### Bonus: Opinionated Metadata (OM)

allows you to declare mappings between (arbitrary) xml and your application vocabulary

active-fedora uses these to provide a default indexing algorithm (zero code)

#### empower users, free your content

#### <u>http://mediashelf.us</u> <u>http://mediashelf.eu</u> http://yourmediashelf.com/blog

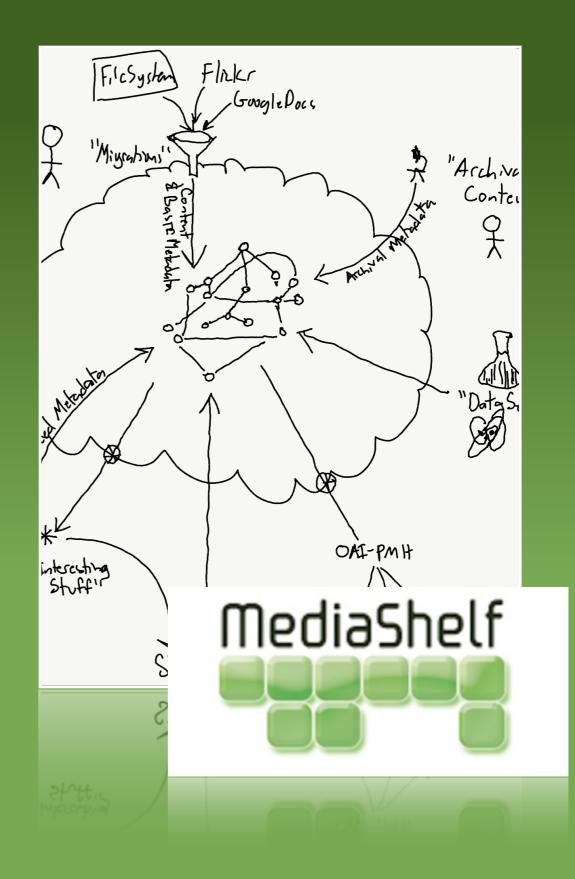